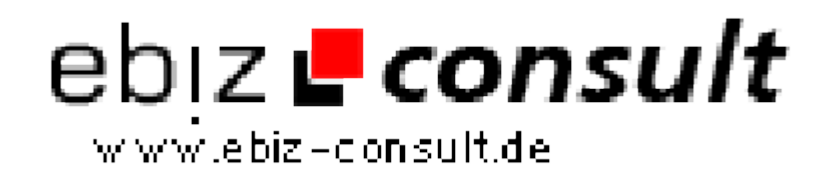

solutions for your daily eBusiness

# **ImmoSpy - Online - Immobilienmarkt**

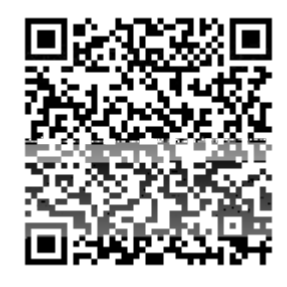

https://www.php-resource.de/script/E-Commerce/Marktplatz-Software/ImmoSpy---Online---Immobilienmarkt\_17005

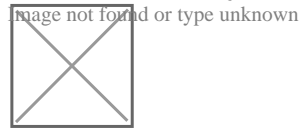

**Produktbild**

**URL**

**Beschreibung** ImmoSpy ist ein umfangreiches und professionell entwickeltes Script, um einen Immobilien Marktplatz online zu betreiben. Es ist im Funktionsumfang ähnlich aufgebaut wie andere große Immobilien-Portale. Es ist im Funktionsumfang ähnlich aufgebaut wie andere große Immobilien-Portale.

> ImmoSpy verfügt über viele Funktionen (siehe Beschreibung unten) und entspricht den aktuellen Anforderungen bezüglich Nachweisführung, Angaben im Impressum und Pflichtangaben für Makler. ImmoSpy kann in der aktuellen Version kommerziell eingesetzt/angeboten werden.

## **Leistungsüberblick:**

#### **Auszugsweise ein Überblick über die Leistung des Portals**

• Einfache und minutenschnelle Installation des Systems

 • Web-Interface zur Administration des Systems (fast alles ist dort einstellbar)

• Eigener Administrationsbereich für jeden Benutzer

 • Internes Nachrichtensystem zur schnellen Kontaktaufnahme und Nachweisführung!

- Multi Language: Nutzer kann individuell die Sprache einstellen
- Erweiterbares Multi-Language System (ein-/ausschaltbar)
- 8 Hauptkategorien mit je bis zu 16 Unterkategorien für Inserate
- Preise für Inserate sind individuell gestaltbar (gewerblich, privat)
- Option, ob sich nur Makler oder auch Privatanbieter registrieren dürfen
- Anzahl maximal erlaubter Inserate einstellbar
- Immobilienblitz, zeigt eine zufällige "Top/Featured"-Auswahl an
- Anzeige der x-neuesten Inserate (einstellbar ob Bild oder nur Textlink)
- Kinderleichte Datenbanksicherung und Wiederherstellung

 • Keywords & META Tags für Suchmaschinen enthalten und via ACP editierbar

- Werbebanner in Rotation einsetzen
- Standard Systemsprache voreinstellbar (Englisch/Deutsch)

 • Unterstützung der Bildformate GIF, JPG, JPEG, PNG, BMP mit/ohne Transparenz

- Automatische Erzeugung von echten Thumbnails der Originalgrafiken
- Wartungsinformation bei geschlossenem Immobilien Marktplatz

 • Rechnungen im PDF-Format erzeugen (wahlweise mit oder ohne Rechnungs-Logo)

- Angebote im PDF-Format "on-the-fly" generieren
- Zugangsdaten vergessen (jeder vergisst mal etwas...)
- Kleines News und FAQ-/Hilfe-System
- Viele Grafiken, Symbole und Icons integriert
- Registrierungsprozess für Benutzeranmeldungen/-konten

 • Automatisierte Emails und einiges mehr ... erfahren Sie mehr dazu in den Detailinformationen.

 • ACP = Administrations Control Panel (Verwaltungsbereich des Systems).

## **Detailinformationen**

Das gesamte System mit allen Informationen dazu kann hier nicht abgebildet werden. Für weiterführende Informationen können Sie gerne das Handbuch zu ImmoSpy bei uns anfordern.

#### **Generelle Informationen**